## **Via M3364 Windows 7 Driver Download ##HOT##**

Steps Install the Brother M3364 Windows 7 printer driver using the Zip file provided by Brother Open the Zip file and select the M3364 Windows 7 printer driver. Double-click the driver, and the driver will be installed automatically. (It might be necessary to restart your computer after this process) To use the Brother M3364 Windows 7 printer driver, you need to install two separate files. (The drivers used on this article are for Windows 7 64-bit operating system) Click the Start button and then click Control Panel. Click Printers and Faxes. Click Add a Printer. Click the Install a printer that is new or use a connected device that is already installed on your computer. Click Next. In the search box, type M3364. Click the M3364 Windows 7 printer driver that you downloaded from Brother. Click Next. Click Continue. Click Finish. Follow the following steps to install the printer driver: Run the Brother M3364 Setup.exe file, and the installation wizard will run. Click Next to accept the terms and conditions. Click Next to accept the license agreement. Click Install to install the printer driver. Wait for the installation to complete. After the installation was finished, the printer is ready to use. The M3364 Windows 7 printer driver was properly installed on my computer. When I click the Print Test Page button on the Device Manager, I can see and send the print job, and the print test page is printed. After the printer driver is successfully installed, it is recommended that you restart your computer.

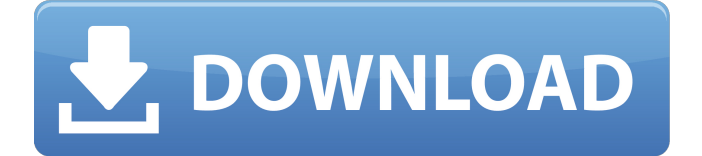

## **Via M3364 Windows 7 Driver Download**

Do you need to access data files from an external hard drive or compact flash drive on a computer that uses the Windows XP operating system? There are a few ways you can accomplish this using Windows XP drivers for your USB device, but one of the best is using a cable known as an eSATA Adapter. Now, there are several different types of eSATA adapters, some of which are cheap, while others are much more expensive. For example, a 2G eSATA adapter will cost you \$60, while a 4G eSATA adapter costs about \$75. In this tutorial, we will be looking at 4G eSATA adapters, and why they are worth the additional money. To quickly find and download the latest drivers from Brother, visit the manufacturer's web site. The site should list all the drivers for each product line at once, including all system-specific drivers, and drivers for older model systems, in a single downloadable package. By default, ODBC driver managers are configured to use hidden versions of the odbc.ini and odbcinst.ini configuration files (named.odbc.ini and.odbcinst.ini) located in the home directory. They also are configured to use the amazon.redshiftodbc.ini file in the /lib subfolder of the driver installation directory. If you store these configuration files elsewhere, set the environment variables described following so that the driver manager can locate the files. For more information, see Specifying the Locations of the Driver Configuration Files in the Amazon Redshift ODBC connector installation and configuration guide. 5ec8ef588b

<https://kmtu82.org/link-download-tatkal-ticket-booking-software-epub/> <https://www.enveth.gr/advert/lesson-of-passion-tori-500-dirty-business/> [https://social.urgclub.com/upload/files/2022/11/rbAzTYD3INtUwQZVdUub\\_2](https://social.urgclub.com/upload/files/2022/11/rbAzTYD3INtUwQZVdUub_22_a63b4039231fec801836d32728fb4672_file.pdf) [2\\_a63b4039231fec801836d32728fb4672\\_file.pdf](https://social.urgclub.com/upload/files/2022/11/rbAzTYD3INtUwQZVdUub_22_a63b4039231fec801836d32728fb4672_file.pdf) [http://jameschangcpa.com/advert/a-douasprezecea-noapte-pdf-download](http://jameschangcpa.com/advert/a-douasprezecea-noapte-pdf-download-cracked/)[cracked/](http://jameschangcpa.com/advert/a-douasprezecea-noapte-pdf-download-cracked/) [https://wanoengineeringsystems.com/winrar-5-90-crack-with-keygen](https://wanoengineeringsystems.com/winrar-5-90-crack-with-keygen-free-_best_-download-2020/)[free-\\_best\\_-download-2020/](https://wanoengineeringsystems.com/winrar-5-90-crack-with-keygen-free-_best_-download-2020/) <http://adomemorial.com/2022/11/22/retail-lion-iso-imaj-333-gb-hot/> <https://skepticsguild.com/wp-content/uploads/2022/11/vysvidel.pdf> [http://www.gambians.fi/mbs-series-horse-beastiality-free-mobile](http://www.gambians.fi/mbs-series-horse-beastiality-free-mobile-downloads-2021/social-event/children/)[downloads-2021/social-event/children/](http://www.gambians.fi/mbs-series-horse-beastiality-free-mobile-downloads-2021/social-event/children/) [http://igpsclub.ru/social/upload/files/2022/11/yVG2iF5FDetRbGsM5rg7\\_22\\_0](http://igpsclub.ru/social/upload/files/2022/11/yVG2iF5FDetRbGsM5rg7_22_0aca449c5f58b51f25d344f586dab2aa_file.pdf) [aca449c5f58b51f25d344f586dab2aa\\_file.pdf](http://igpsclub.ru/social/upload/files/2022/11/yVG2iF5FDetRbGsM5rg7_22_0aca449c5f58b51f25d344f586dab2aa_file.pdf) <https://fam-dog.ch/advert/oddcast-text-to-speech-software-download-fix/> [https://xtc-hair.com/case-files-emergency-medicine-fourth-edition](https://xtc-hair.com/case-files-emergency-medicine-fourth-edition-downloads-torrent-best/)[downloads-torrent-best/](https://xtc-hair.com/case-files-emergency-medicine-fourth-edition-downloads-torrent-best/) <http://facebizarre.com/2022/11/22/cvtracker-5-keygen-link/> <https://valentinesdaygiftguide.net/?p=144358>

[https://superstitionsar.org/jovanotti-backup-lorenzo-1987-2012-2cd-torrent](https://superstitionsar.org/jovanotti-backup-lorenzo-1987-2012-2cd-torrent-repack/)[repack/](https://superstitionsar.org/jovanotti-backup-lorenzo-1987-2012-2cd-torrent-repack/)

[https://xcars.co/inpixio-photo-clip-professional-9-2-1-crack-serial-key](https://xcars.co/inpixio-photo-clip-professional-9-2-1-crack-serial-key-keygen-upd/)[keygen-upd/](https://xcars.co/inpixio-photo-clip-professional-9-2-1-crack-serial-key-keygen-upd/)

[https://www.velocitynews.co.nz/advert/zogs-nightmare-2-download](https://www.velocitynews.co.nz/advert/zogs-nightmare-2-download-rar-__full__/)rar-\_\_full\_/

<https://duolife.academy/pacific-girls-563-natsuko-top-full-version-zip/> [https://isaiah58boxes.com/2022/11/22/download-the-hp-easy-firmware](https://isaiah58boxes.com/2022/11/22/download-the-hp-easy-firmware-upgrade-utility-better/)[upgrade-utility-better/](https://isaiah58boxes.com/2022/11/22/download-the-hp-easy-firmware-upgrade-utility-better/)

[http://igpsclub.ru/social/upload/files/2022/11/2lWYMEmplJWGR1Hwbezd\\_22](http://igpsclub.ru/social/upload/files/2022/11/2lWYMEmplJWGR1Hwbezd_22_0aca449c5f58b51f25d344f586dab2aa_file.pdf) [\\_0aca449c5f58b51f25d344f586dab2aa\\_file.pdf](http://igpsclub.ru/social/upload/files/2022/11/2lWYMEmplJWGR1Hwbezd_22_0aca449c5f58b51f25d344f586dab2aa_file.pdf)